# Fcar new official website comes online

## Content

B Production coverage

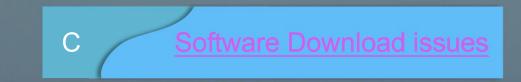

#### A. Website server update note

Many thanks for your great support in the past years .

In order to improve website performance, we will change the web server to Cloud server on 2018-11-19 while keeping the domain www.fcar.com.

The modification to the Fcar server will be segmented into two phases:

Phase 1: Transition period (From Nov. 19th to Dec.30th, 2018)

During this period, the new website includes a hyperlink to access the original webpage.

Meanwhile you can use the functions of the old website normally.

Phase 2: Completion of the website and server switching

From December 31, 2018, the hyperlink to the old website will be deleted from new web and the new web will come into use.

We will continue to strive for more efficient & professional solutions to the diagnosis of passenger-cars and heavy duty vehicles!

#### **B.** Products coverage

#### Get more details: www.fcar.com/Product-Detail.html

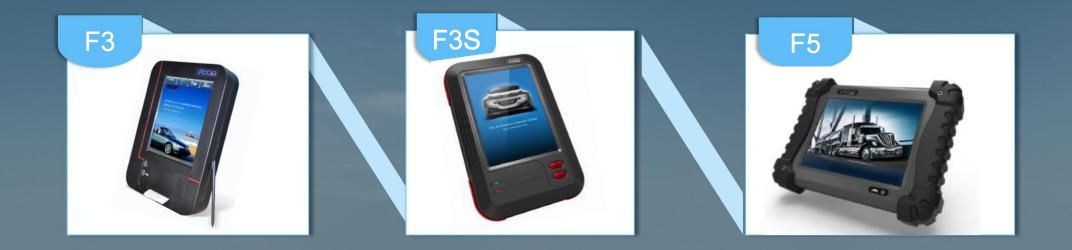

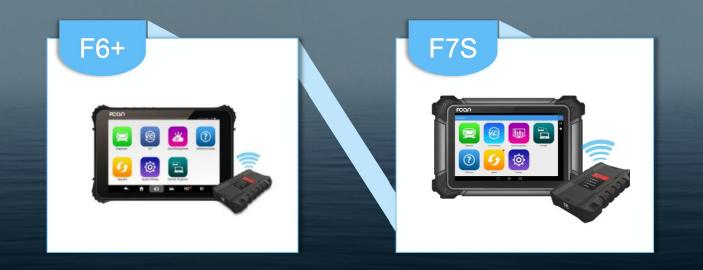

#### **B:** Products coverage

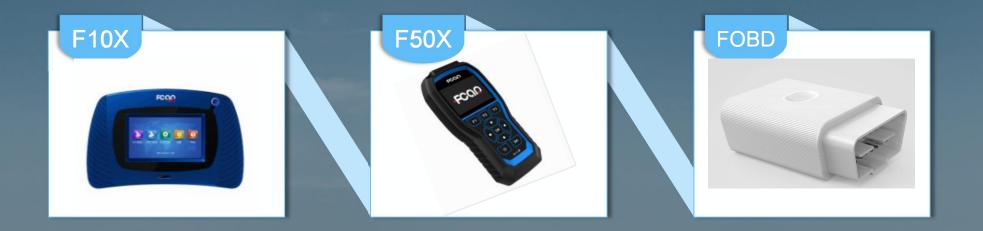

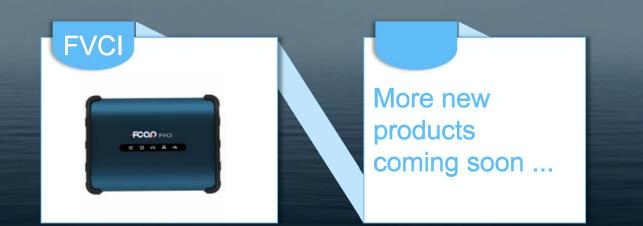

### C. Software update issues

■ Important: There is only Fcar Utility to support our customers to update the latest software.

Not need to format the SD card everytime and just connect the SD card to your PC then it will be searched the software version automatically .

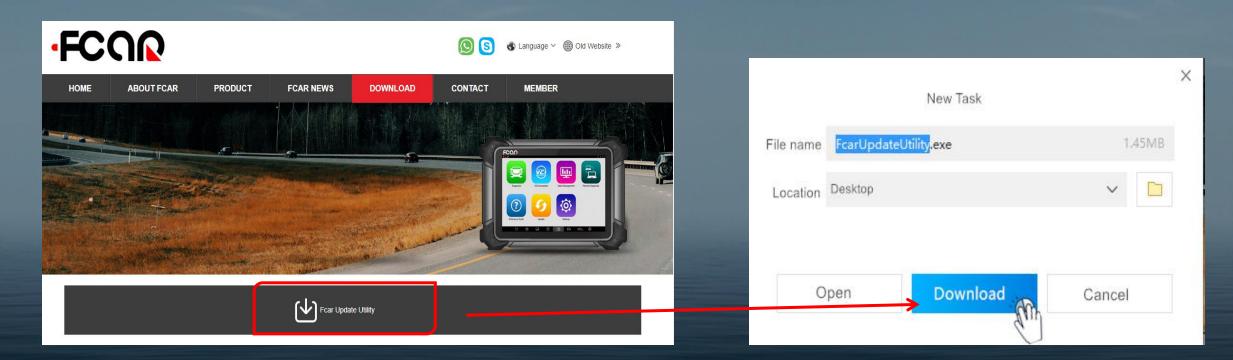

#### Software update tool installation and Member center login

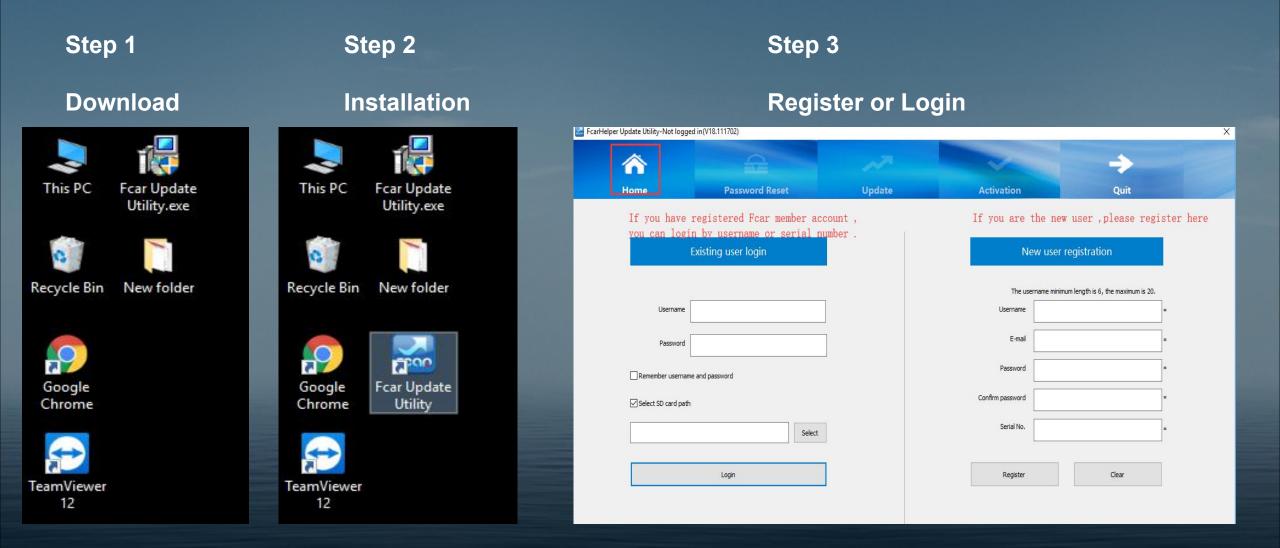

| 🔜 FcarHelper Up | EarHelper Update Utility-Y501150631400044(V18.111702) |               |        |               |            |                                 |                  |  |  |  |  |  |
|-----------------|-------------------------------------------------------|---------------|--------|---------------|------------|---------------------------------|------------------|--|--|--|--|--|
|                 |                                                       | <b>A</b>      |        | ~             | ~          | -                               |                  |  |  |  |  |  |
| н               | ome                                                   | Password Rese | et (1) | Update M      | Activation | Quit                            |                  |  |  |  |  |  |
| Status Read     | ły                                                    |               |        | 0             |            | Expiration date: 2020-03-31 00: | 00:00            |  |  |  |  |  |
| Language        | English                                               | ~             |        |               |            |                                 |                  |  |  |  |  |  |
| SN              | Y501150631400044                                      | ~             |        |               | 2 Refresh  | Update                          | selected item(s) |  |  |  |  |  |
| Program         |                                                       |               | Search | SD card locat | ion G:\    | Select                          | Set              |  |  |  |  |  |
| Select all      | Program                                               |               | Path   | Ver           | sion       | Status                          |                  |  |  |  |  |  |

#### $\checkmark$ Please follow the steps (123) in the above picture;

Then waiting for all the software update status to become green and the process bar to complete.

#### It will be succeed when there shows "update completed"

| 🔚 FcarHelper Upo                                                                                                    | late Utility-Y501150631400044(V18.111702) |                                       |                                  |                                                                                                    |                                    |                          | × |
|----------------------------------------------------------------------------------------------------|-------------------------------------------|---------------------------------------|----------------------------------|----------------------------------------------------------------------------------------------------|------------------------------------|--------------------------|---|
| 1                                                                                                    | <b>À</b>                                  | 2                                     | ~~                               | ~                                                                                                    |                                    | ->                       |   |
| н                                                                                                    | ome Passwo                                | ord Reset                             | Update                           | Activation                                                                                                    |                                    | Quit                     |   |
| Status Perce                                                                                                    | ntage:100%                                |                                       |                                  |                                                                                                    | Expiration o                       | date:2020-03-31 00:00:00 |   |
| Language                                                                                                    | English 🗸                                 |                                       |                                  |                                                                                                    |                                    |                          |   |
| SN                                                                                                    | Y501150631400044 ~                        | 1 1 1 1 1 1 1 1 1 1 1 1 1 1 1 1 1 1 1 |                                  | Refresh                                                                                                    |                                    | Stop                     |   |
| Program                                                                                                    |                                           | Search                                | SD card I                        | ocation G:\                                                                                                    |                                    | Select Set               |   |
| Select all                                                                                                    | Program                                   | Path                                  |                                  | Version                                                                                                    | St                                 | atus                     | ^ |
|                                                                                                    | FREIGHTLINER BUS                          | diesel/chyob Fcar                     | diesel/chyob Fcar Update Utility | v6.87   2018-08-31 05:10:51                                                                                                    |                                    |                          |   |
|                                                                                                    | THOMAS                                    | diesel/chyob                          |                                  | 6.87   2018-08-31 05:10:51                                                                                                    | - U                                | odate completed          |   |
| <b>V</b>                                                                                                    | DETROIT                                   | diesel/detroi                         | Update completed                 | The state of the second state of the second st |                                    | odate completed          |   |
|                                                                                                    | EATON                                     | diesel/eaton                          |                                  |                                                                                                    |                                    | odate completed          |   |
|                                                                                                    | HALDEX                                    | diesel/halde>                         | ОК                               | v5.00   2017-09-26 11:50:49                                                                                                    | ⊥ u                                | odate completed          |   |
|                                                                                                    | CUMMINS                                   | diesel/kms                            |                                  | v8.33   2018-08-25 09:32:23                                                                                                    |                                    | Update completed         |   |
| <ul> <li>Image: A start of the start of the start of</li></ul> | PACCAR                                    | diesel/paccar                         |                                  | v5.02   2018-05-29 10:00:11 Update com                                                                                                    |                                    | odate completed          |   |
|                                                                                                    | PERKINS                                   | diesel/perkins                        |                                  | /5.00   2017-12-21 07:17:15 Update completed                                                                                                    |                                    |                          |   |
| ~                                                                                                    | VOITH                                     | diesel/voith                          |                                  | v5.00   2018-01-04 04:36:06                                                                                                    | I8-01-04 04:36:06 Update completed |                          |   |
| <b>I</b>                                                                                                    | WABASH                                    | diesel/wabash                         |                                  | v5.00   2017-09-26 11:50:49 Update completed                                                                                                    |                                    | odate completed          |   |
| <b>&gt;</b>                                                                                                    | WABCO                                     | diesel/wabco                          |                                  | v5.70   2018-07-20 15:14:49                                                                                                    |                                    | Update completed         |   |

## FAQ

on the right top page.

A1: Visit the new website and find the icon @ Old Website »

Q2. How to contact with online ?

Q1. How to go to the old website ?

A2: We provide online technical support via Skype, Whatsapp ,Teamviewer ,Wechat... Please contact us by clicking the icon.

Q3. May I get the latest software news from website ?
A3: Sure ,two different ways; a. Home page -- Update information
b. Choose menu "Download", "software type " and "Language "; there will be a software list, you can check the detailed information after clicking "Message " in the list .

Q4. Where could I get more detailed technical support material ? *A4 : Login the member center and there will be have a technical support options for members . Or contact us by Email : service@szfcar.com* 

## Thank you for your attention

Fcar Team